## Uso de los beneficios de frutas y verduras en los mercados agrícolas

Esta es una guía para crear un código de barras para usar los beneficios de frutas y verduras del Programa Especial de Nutrición Suplementaria para Mujeres, Bebés y Niños (WIC, en inglés) en los mercados agrícolas.

## **l. Inicie sesión en su cuenta Bnft o cree una cuenta Bnft**

Para crear una cuenta, deberá descargar la aplicación Bnft de Solutran desde su teléfono inteligente y seleccionar "Sign up" (Registrarse). Si no tiene un teléfono celular, puede imprimir un código de barras a través del portal en línea en una computadora. Regístrese en línea ingresando en [https://ww](http://www.mybnft.com/Login%23!/)w.mybn[ft.com/Login#!/](http://www.mybnft.com/Login%23!/)

 $\mathcal{C}$ 

## **2.** Para crear una cuenta, deberá brindar la siguiente información:

- Número de la tarjeta de transferencia electrónica de beneficios (EBT, en inglés) de WIC
- Fecha de nacimiento del jefe/de la jefa de familia
- Dirección postal y código postal
- Dirección de correo electrónico; este será su nombre de usuario en Bnft

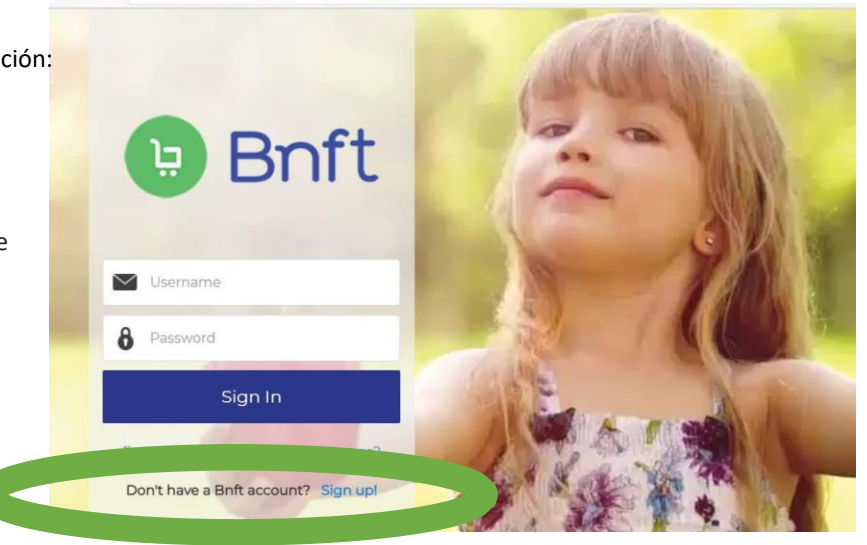

https://www.mybnft.com/Login?ReturnUrl=%2f#/

**3.** Una vez que haya iniciado sesión en MyBnft, haga clic en "Farmer's Market Barcode" (Código de barras del mercado agrícola). El código de barras solo tendrá validez durante 30 días. Deberá generar un nuevo código de barras cada 30 días. El código de barras se puede utilizar una cantidad ilimitada de veces hasta que expire, o

hasta que se hayan agotado sus beneficios para ese mes. Guárdelo en un lugar seguro.

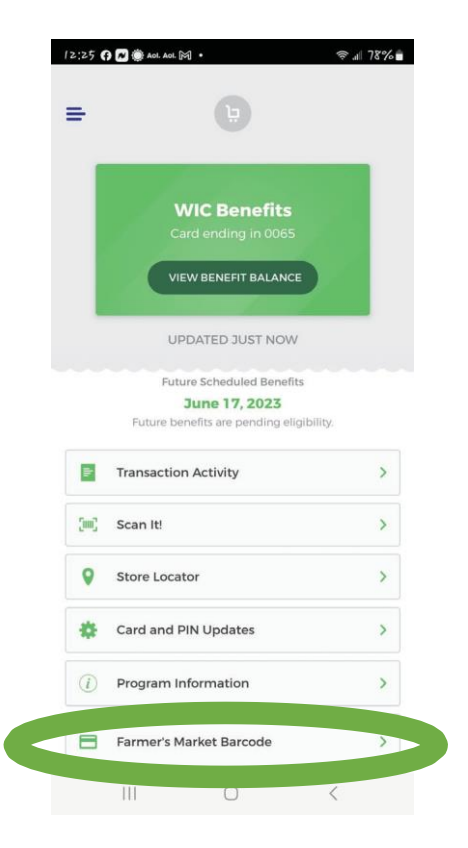

**4.** Muéstrele el código de barras impreso o en formato electrónico al personal agrícola para que lo pueda escanear,

y, de este modo, usted pueda acceder a sus beneficios de frutas y verduras.

¡Disfrute de sus frutas y verduras frescas!

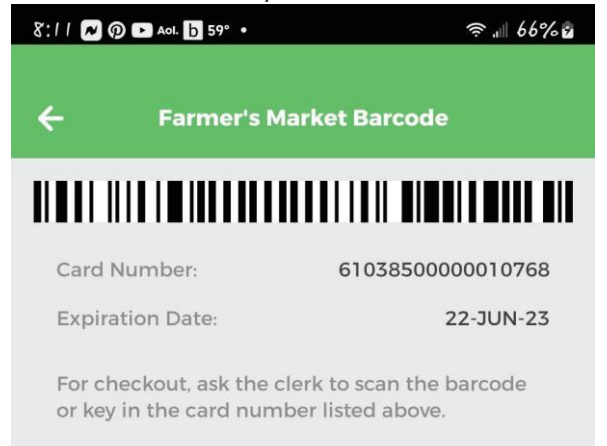